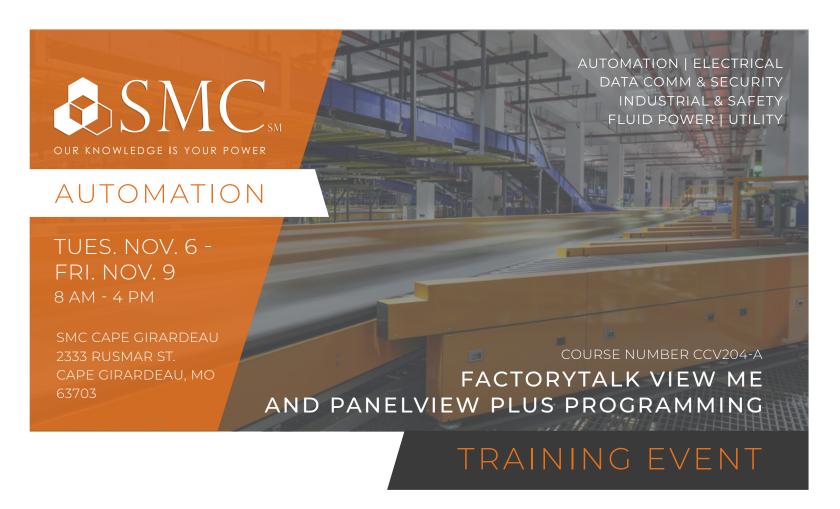

This course is designed for individuals who need to create FactoryTalk ME applications for use on a PanelView Plus terminal.

After completing this course, given a computer with FactoryTalk View Machine Edition (ME) software and a PanelView Plus 7 terminal, you should be able to produce an operational application running on the terminal.

During class, you will prepare a PanelView Plus 7 terminal for operation and create a new application and run it on a terminal. You will create, configure, and animate graphic objects on graphic displays. You will also configure security for granting/restricting access to certain graphic displays or for rights to perform certain actions and create and configure messages and alarms for alerting operators to changes in a process.

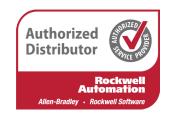

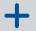

# + HANDS-ON

Throughout this course, you will have the opportunity to practice the skills you have learned through a variety of hands-on exercises.

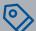

COST

Includes lunch each day

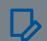

REGISTER

## COURSE NUMBER CCV204-A

The skills covered in this course can help you prepare for other visualization training courses.

This course will award 2.8 CEUs.

#### **Prerequisites**

To successfully complete this course, you must have completed the Studio 5000Logix Designer Level 1: ControlLogix System Fundamentals course (Course Number CCP146) or basic experience with ControlLogix tags and architecture.

#### **SCHEDULE**

#### Day 1

- · Configuring a PanelView Plus 7 Terminal
- Creating and Customizing a FactoryTalk View ME Application
- Configuring RSLinx Enterprise Communications
- Configuring FactoryTalk Security
- · Creating and Modifying Tags
- Adding and Configuring FactoryTalk
  View ME Graphic Displays

### Day 2

- · Creating and Manipulating Graphic Objects
- · Creating and Configuring Interactive Controls
- Configuring Security for FactoryTalk
  View ME Displays
- Creating and Managing FactoryTalk
  View ME Runtime Files
- Configuring Basic Animation for FactoryTalk View ME Objects

### Day 3

- · Creating and Configuring Alarms
- · Creating and Configuring Macros
- Configuring Recipes with the RecipePlus System
- · Configuring Language Switching
- · Creating Data Logs and Trends

### Day 4

- · Creating Tag Placeholders and Parameter Files
  - Creating and Configuring Information Messages
- Adding Global Objects to a FactoryTalk View ME Application
- Inserting Faceplates in a FactoryTalk
  View ME Application